source and two two body.

–<br>c twobody: Integrates restricted gravitational 2-body c problem using LSODA. c Parse command line arguments (initial values) ... c-----------------------------------------------------------  $\mathbf{c}$ c usage: twobody <x0> <y0> <vx0> <vy0> <tmax> <dt> [<tol>] if( iargc() .lt. 6 ) go to 900 Output to standard output do ieq = 1 , 4  $\mathbf c$ y(ieq) = r8arg(ieq,r8\_never) c  $0.0$  $x(0.0)$   $y(0.0)$  dEtot $(0.0)$  dJtot $(0.0)$ if( y(ieq) .eq. r8\_never ) go to 900  $\mathbf{c}$ end do c dt dividence dividend detot (dt) det dividend de  $tmax = r8arg(5, r8_new)$ c 2\*dt x(2\*dt) y(2\*dt) dEtot(2\*dt) dJtot(2\*dt) if( tmax .eq. r8\_never ) go to 900  $\mathbf c$  $dt$  $=$   $r8arg(6, r8_newer)$  $\epsilon$ if( dt .eq. r8\_never ) go to 900  $\mathbf{c}$  $tol = r8arg(7, default_toi)$ tmax x(tmax) y(tmax) dEtot(tmax) dJtot(tmax)  $\epsilon$ c=========================================================== program twobody -<br>c Set LSODA parameters ... implicit none  $itol = 1$ rtol = tol integer iargc, i4arg atol = tol  $real*8$ r8arg itask = 1  $real*8$  $i$ real and the second control of the second control of the second control of the second control of the second co  $it = 2$ parameter ( r8\_never = -1.0d-60 )  $C = - - - - \mathbf{c}$ c Compute initial energy, angular momentum, then output c Command line arguments (initial position and velocity initial time, particle coordinates,  $\epsilon$ c components will be read directly into y() array).  $\mathbf{c}$ c---------------------------------------------------------- c Etot - Etot0 and Jtot - Jtot0  $c$ real\*8 tmax, dt,  $t \circ 1$  $\mathbf{c}$ Note use of format statement to ensure that all five  $\mathbf{c}$ c numbers are output on a single line, 'write(\*,\*)' will break lines, inhibiting further processing with  $\mathbf{c}$ c Unix utilities. The format statement is good for integer neq  $\mathbf{c}$ c up to 10 numbers per line. c---------------------------------------------------------- parameter ( neq = 4) external fcn, jac call calc\_ej(y,Etot0,Jtot0) call calc\_ej(y,Etot,Jtot)  $real*8$  $y(neq)$ write(\*,1000) t, y(1), y(2),  $real*8$ tbgn, tend integer itol  $\mathbf{z}$ Etot - Etot0, Jtot - Jtot0  $real*8$  rtol,  $atol$ 1000 format(1P, 10 E25.16, 0P) integer itask, istate, iopt integer  $1ru$ c Do the integration ... parameter ( $\text{lrw} = 22 + \text{neq} * 16$ )<br>real\*8 rwork( $\text{lrw}$ ) rwork(lrw) do while( t .le. tmax )  $\text{istate} = 1$  $ts = t$ integer liw parameter ( liw = 20 + neq )  $\mathbf{tf} = \mathbf{t} + \mathbf{dt}$ integer iwork(liw) c Integrate EOM from t=ts to t=tf ... integer jt  $call$  lsoda(fcn,neq,y,ts,tf, real\*8 default\_tol parameter ( default\_tol = 1.0d-6 ) & itol,rtol,atol,itask,<br>& istate.iopt.rwork.lrw istate, iopt, rwork, lrw, iwork, liw, jac, jt) c---------------------------------------------------------- c-----------------------------------------------------------  $\mathbf{c}$ Locals c Check return code; bail-out with an error message c Etot: Instantaneous total mechanical energy c if routine was not successful ...  $\mathbf{c}$  $\mathbf{c}$ Jtot: Instantaneous total angular momentum c-----------------------------------------------------------  $\mathbf{C}$ Etot0: Initial total mechanical energy if (istate .1t. 0) then  $\epsilon$  $\text{write}(0,*)$  'twobody: Error return ', istate,<br>& 'from LSODA ' Jtot0: Initial total angular momentum  $\mathbf{c}$ write(0,\*) 'twobody: Current interval ', t, t + dt real\*8 t, ts, tf integer ieq stop end if real\*8 Etot, Jtot, Etot0, Jtot0  $t = t + dt$ c compute new energy and angular momentum, output c Common communication with routine 'fcn' in 'fcn.f' ... c as previously (i.e. use the same format statement)  $\mathbf{c}$ include 'fcn.inc'  $c$  $call calc_ej(y,Etot,Jtot)$  $write(*,1000)$  t,  $y(1)$ ,  $y(2)$ ,  $\mathbf{z}$ Etot - Etot0, Jtot - Jtot0 c Initialize parameters defined in common block ... end do

 $G = 1.0d0$ 

stop  $\mathbf{c}$ c Application specific common block for communication with derivative evaluating routine 'fcn' (optional) ... 900 continue write(0,\*) 'usage: twobody <x0> <y0> <vx0> <vy0> '// & '<tmax> <dt> [<tol>]'  $real*8 G,$  $\mathbf{M}$ stop common / com\_fcn /  $\mathbf{z}$  $G$ , end  $\mathbf{M}$ Source le: fcn.f .IGNORE: c Implements (planar) equations of motion for restricted<br>c 2-body gravitational problem. Central mass. M. is  $\begin{array}{lcl} \texttt{FT7\_COMPILE} & = \texttt{\$ (FT7) $ } \texttt{\$ (FT7FLAGS) $ } \texttt{\$ (FT7CFLAGS) $ } \\ \texttt{FT7\_LOAD} & = \texttt{\$ (FT7) $ } \texttt{\$ (FT7FLAGS) $ } \texttt{\$ (FT7LFLAGS) $ } \end{array}$ 2-body gravitational problem. Central mass, M, is  $=$  \$(F77) \$(F77FLAGS) \$(F77LFLAGS) fixed at (0,0). Mass of other object with coordinates  $\mathbf c$  $(x_c, y_c)$  is gravitationally negligible.  $\mathbf{c}$ c ' denotes differentiation with respect to t.  $f \circ \alpha$ :  $$(F77_COMPILE)$   $*.f$  $\mathbf{c}$ c y(1) := x\_c  $\mathbf{c}$ EXECUTABLES = twobody  $c \quad v(3) := x c'$ all: \$(EXECUTABLES) c  $y(4) := y_c'$ all: the state of the state of the state of the state of the state of the state of the state of the state of t . . . . . . . . . . . . . . . . . twobody.o: twobody.f fcn.inc subroutine fcn(neq,t,y,yprime)  $fcn.o:$   $fcn.f$ fcn.inc implicit none implicit none twobody: twobody.o fcn.o fcn.inc c----------------------------------------------------------- c Problem parameters (G, M) passed in via common \$(F77\_LOAD) twobody.o fcn.o -lp410f -lodepack \  $\mathbf{c}$ -llinpack \$(LIBBLAS) -o twobody c block defined in 'fcn.inc'  $c = - -$ communication of the contract of the contract of the contract of the contract of the contract of the contract of the contract of the contract of the contract of the contract of the contract of the contract of the contract clean: /bin/rm \$(EXECUTABLES) /bin/rm \*.o integer neq real\*8 t,  $y(neq)$ , yprime(neq) vclean: clean /bin/rm out\_\*  $real*8$  $c1$ /bin/rm \*.ps c1 = -G \* M /  $(y(1)*2 + y(2)*2)*1.5d0$ Source le: Twobody  $y$ prime(2) =  $y(4)$  $#!$  /bin/sh  $yprime(4) = c1 * y(2)$  $\overline{a}$  ,  $\overline{b}$  =  $\overline{c}$   $\overline{c}$  #! /bin/sh ############################################################ return # This shell script is a "front-end" to twobody which end # expedites the analysis of the results from that code, # including the generation of Postscript plots of the c=========================================================== # particle position, d(energy), d(angular momentum) as a Computes mechanical energy (etot) and angular momentum # function of time using gnuplot.  $\mathbf{c}$ about the origin (location of the gravitating mass) c (i.e. normalized by the mass of the dynamical test P=`basename \$0`  $\mathbf{c}$ c particle) are computed. # Set defaults subroutine calc\_ej(y,etot,jtot) ############################################################ implicit none<br>real\*8  $y(4)$ ,  $tmax=5.0$ etot, jtot -- ----<br>tol=1.0d-6 include 'fcn.inc' ############################################################ etot =  $0.5d0 * (y(3)**2 + y(4)**2)$  -# Usage  $G * M / sqrt(y(1) * * 2 + y(2) * * 2)$  $\mathbf{z}$ ############################################################ jtot =  $y(1) * y(4) - y(2) * y(3)$ Usage() { cat<<END return usage: \$P <y0> [<tol>] end Default tol: \$tol c Dummy Jacobian routine. y0 = 1.0 will produce circular orbit. subroutine jac To enable automatic previewing of Postscript files set GV environment variable to any non-blank implicit none value, e.g. include 'fcn.inc' seteny GV on return END end  $ext 1$ } ############################################################ <u>s = mars mars = ffn.inc</u>

```
# Subroutine (fcn) to produce postscript version of
                                                                                                    Figure le: ../twobody/xcyc-1.0-1.0d-6.ps
# gnuplot plot of data stored in file $1. Postscript
# is supplied, the resulting Postscript file will be
# 'gv'ed.
############################################################
                                                                                                             1
gnuplot_it() {
                                                                                                                                                            \frac{1}{x} \frac{1}{x} \frac{1}{x} \frac{1}{x} \frac{1}{x} \frac{1}{x} \frac{1}{x} \frac{1}{x} \frac{1}{x} \frac{1}{x} \frac{1}{x} \frac{1}{x} \frac{1}{x} \frac{1}{x} \frac{1}{x} \frac{1}{x} \frac{1}{x} \frac{1}{x} \frac{1}{x} \frac{1}{x} \frac{1}{x} \frac{1}{x} ÷.
gnuplot<<END
    set terminal postscript portrait
                                                                                                          0.8
    set size square
                                                                                                                                                                                \begin{picture}(120,115) \put(0,0){\line(1,0){10}} \put(15,0){\line(1,0){10}} \put(15,0){\line(1,0){10}} \put(15,0){\line(1,0){10}} \put(15,0){\line(1,0){10}} \put(15,0){\line(1,0){10}} \put(15,0){\line(1,0){10}} \put(15,0){\line(1,0){10}} \put(15,0){\line(1,0){10}} \put(15,0){\line(1,0){10}} \put(15,0){\line(1,0){10}} \put(15,0){\line0.6
    set output "$1.ps"
     set ylabel "$1"
                                                                                                          0.4
    plot "$1"
    quit
END
                                                                                                          0.2
                                                                                                    xcyc-1.0-1.0d-6
                                                                                                     xcyc-1.0-1.0d-6
if test "${2}undefined" != undefined; then
    if [ -f $1.ps ]; then
                                                                                                            0
         (gv $1.ps) &
    else
                                                                                                         -0.2
          echo "gnuplot_it: $f.ps does not exist"
    fi
fi
                                                                                                          -0.4
.
                                                                                                          -0.6
############################################################
                                                                                                          -0.8
# Argument handling
############################################################
case $# in
1|2) y0=$1; tol=${2-$tol};;
                                                                                                            ـا 1-<br>1-
*) Usage;;
                                                                                                                     -0.8 -0.6 -0.4 -0.2 0 0.2 0.4 0.6 0.8 1
                                                                                                                                                     x
esac
############################################################
\mathbf{B} build application, run it, and process the results. The results the results.
make -f Makefile twobody
tag="$y0"-"$tol"
ofile=out-$tag
twobody 0.0 $y0 1.0 0.0 $tmax $dt $tol > $ofile
nth 2 3 < $ofile > xcyc-$tag
nth 1 2 < $ofile > xc-$tag
nth 1 4 < $ofile > dEtot-$tag
nth 1 5 < $ofile > dJtot-$tag
for f in xcyc-$tag xc-$tag yc-$tag dEtot-$tag dJtot-$tag; do
    gnuplot_it $f $GV
                                                                                                    Figure le: ../twobody/dEtot-1.0-1.0d-6.ps
    /bin/rm $f
done
/bin/ls -l *$tag*.ps
exit 0
                                                                                                                   0
```
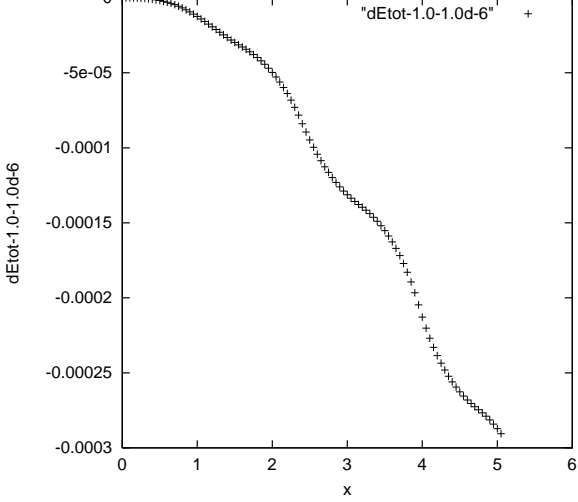

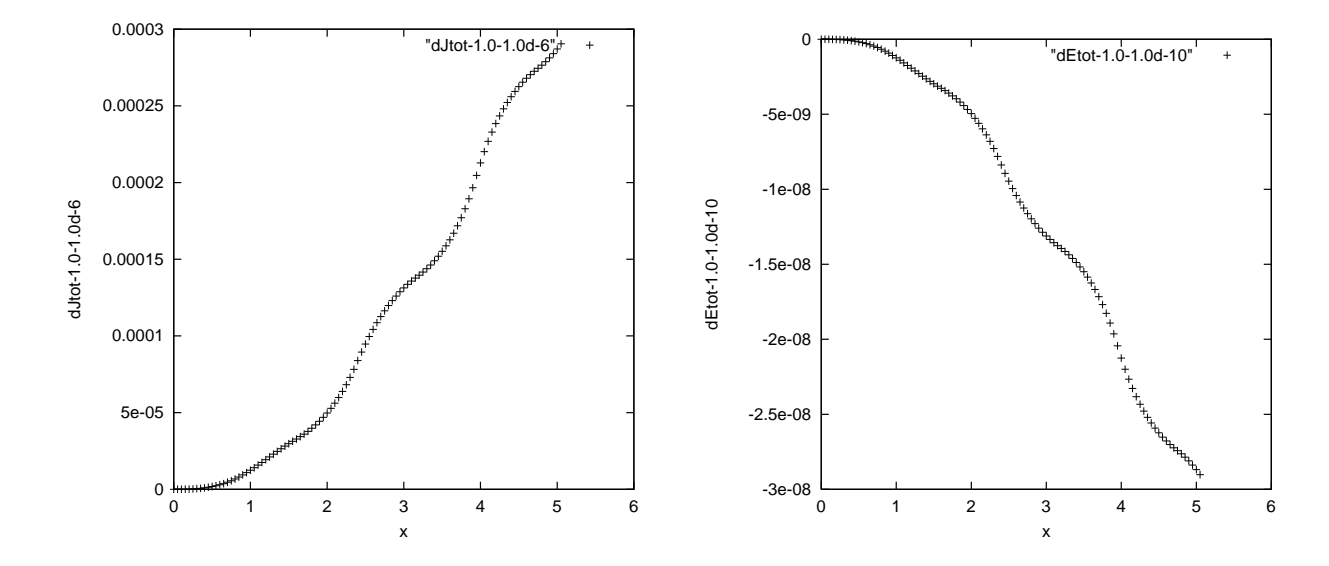

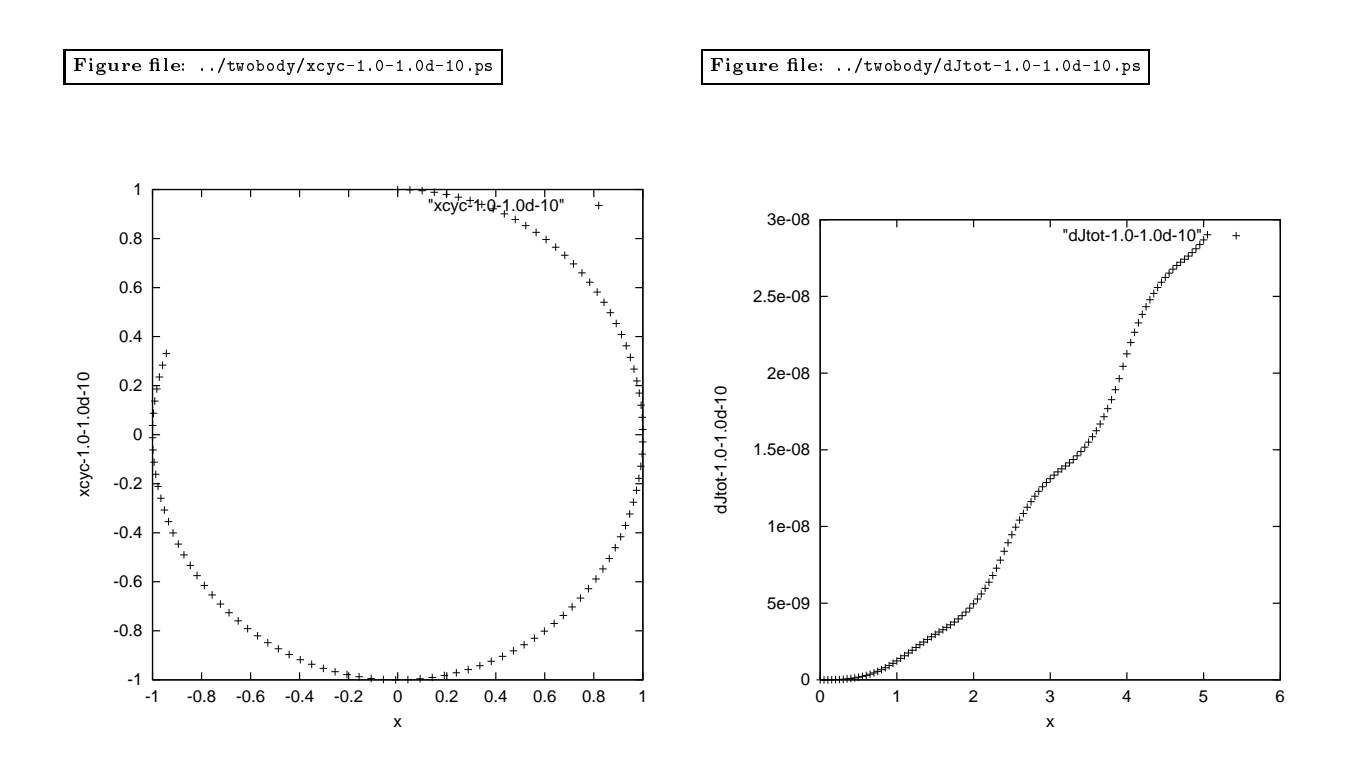

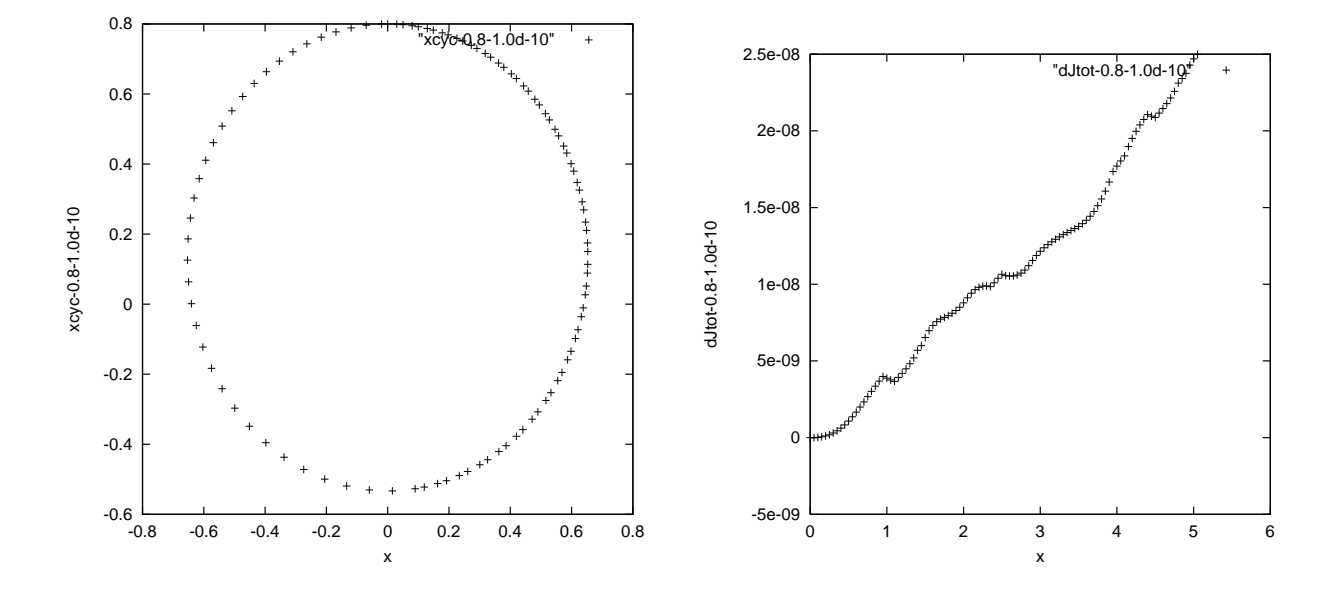

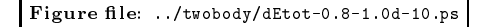

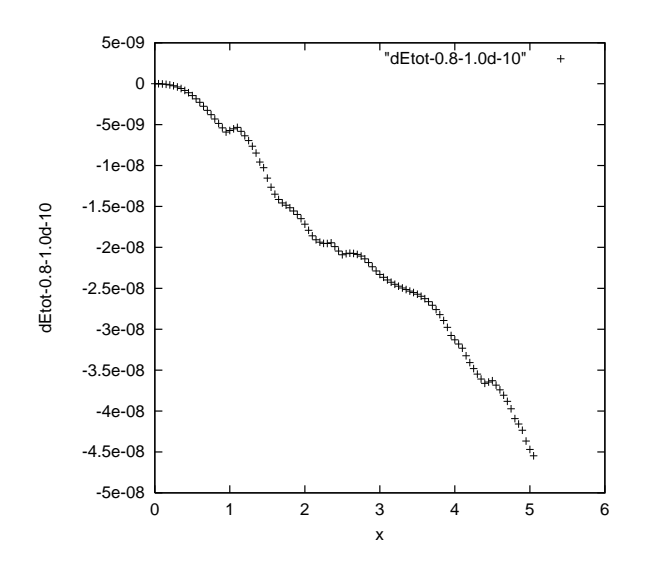

```
–<br>c       dumb: Uses LSODA to integrate equations of motion for
                                                              \mathbf{c}c orbiting dumbbell.
\mathbf{c}c Performs output via 'vsxynt' interface. Currently
                                                              c
     c configured to write to .sedgat files which can
c then be sent to 'ser' or 'jser' visualization servers.
c
     Output to standard output is
c Quantity: t x1 y1 x2 y2 theta omega KE_t KE_r PE_g E_tot
\epsilonc at t=0, dtout, 2 dtout, ... , tmax
\mathbf{c}---------------------------------
    program dumb
      implicit none
     character*2 itoc
      real<mark>*8 r8arg</mark><br>integer iargc, indlnb
     integer
                                                              \epsilon\mathbf{c}real*8real and the second control of the second control of the second control of the second control of the second co
      parameter ( r8_never = -1.0d-60 )
      C = - - -\mathbf{c}c Command-line arguments
real*8 tmax,
                            dtout
c-----------------------------------------------------------
\simc LSODA Variables.
     external fcn, jac
      -----g--<br>parameter ( neq = 6 )
     real*8 y(neq), yprime(neq)<br>real*8 tbgn, tend
                   tbgn,
     integer
                   itel
     real*8 rtol, atol
     integer itask, istate, iopt<br>integer lrw
     \mathtt{integer}\mathbf{c}parameter ( lrw = 22 + neq * 16 )
     real*8 rwork(lrw)
     integer liw
     parameter ( liw = 20 + neq )
      integer iwork(liw)
     integer jt
     real*8 tol
     real*8 default_tol
     parameter ( default_tol = 1.0d-6 )
c Common communication with routine 'fcn' in 'fcn.f'.
c-----------------------------------------------------------
    include 'fcn.inc'
     C^-c Locals
\mathcal{C}real*8
               t, tout
      real to the control of the control of the control of the control of the control of the control of the control o
c = - - -–<br>c       Parse command line arguments.
\mathcal{C}if is a set of \mathcal{P} is a set of \mathcal{P} is a set of \mathcal{P}\mathbf{c}y(4) = r8arg(1, r8_newer)trans = r8arg(2, r8_new)<br>
dtout = r8arg(3, r8_new)\begin{bmatrix} 0 & \cdots & 0 \\ \text{to1} & \cdots & \text{to2} \\ \end{bmatrix}if( y(4) .eq. r8_never .or. tmax .eq. r8_never .or.
    & dtout .eq. r8_never .or. tol .eq. r8_never )
    & go to 900
```
c Hard-code the remainder of the problem parameters: c (  $vx_c(0), vy_c(0)$  ) = ( 0.0 ,  $vy_0$  ) c theta $(0) = 0$  $c$  omega $(0) = 0$ c  $m1/m2 = 0.5$ c d = 0.1 c-----------------------------------------------------------  $G = 1.0d0$ MM = 1.0d0  $y(1) = 1.0d0$  $y(2) = 0.0d0$  $y(3) = 0.0d0$  $y(6) = 0.0d0$  $m1bym2 = 0.5d0$ Energy not conserved for m1bym2 .ne. 1  $mu = 1.0d0 / (1.0d0 + m1bym2)$  $= 0.1d0$  $d$  $m<sub>2</sub>$ m2 = m2 / m2=2,000  $d1$  $= 1.0d0$  /  $(1.0d0 + m1bym2) * d$  $= d - d1$  $d2$ -<br>c Set LSODA parameters.  $itol = 1$ itol = 1 rtol = tol atol = tol  $itsak = 1$ iopt = 0  $jt = 2$ c----------------------------------------------------------- c Call the RHS-evaluating routine to initialize the c auxiliary quantities, and output initial values.  $t = 0.0d0$ call fcn(neq,t,y,yprime) write(\*,1100) t, x1, y1, x2, y2, th, om,  $\mathbf{R}$ & ketrans, kerot, pegrav, etot 1100 format(1P,12E24.16,0P) c Do the integration.  $C = - - - - - - - - - - - - - -$ do while( t .le. tmax ) istate = 1 tout  $= t + d$ tout call lsoda(fcn,neq,y,t,tout, itol,rtol,atol,itask,  $\mathbf{z}$  $\boldsymbol{\mathcal{X}}$ istate,iopt,rwork,lrw,iwork,liw,jac,jt) if( istate .lt. 0 ) then write(0,\*) 'dumb: Error return ', istate, & ' from LSODA ' write(0,\*) 'dumb: Current interval ', t, t + dtout  $\mathbf{z}$ stop<br>end if c----------------------------------------------------------- c Call the RHS-evaluating routine to compute the c auxiliary quantities, and output them.  $\texttt{write}(*, 1100)$  t, x1, y1, x2, y2, th, om,  $\alpha$ & ketrans, kerot, pegrav, etot end do

```
stop
```

```
900 continue
        write(0,*) 'usage: dumb <y_0> <tmax> <dtout> <tol>'
        write(0, *)write(0,*)
    & ' Specify <y_0> = 1.0 for circular orbit'
     stop
     end
```

```
ketrans = 0.5d0 * (m1 + m2) *\mathbf{z}(y(2)**2 + y(4)**2)kerot = 0.5d0 * (m1 * m2) / (m1 + m2) *
\mathbf{z}(d * y(6))**2pegrav = - G * MM *\mathbf{z}\mathbf{N} = \mathbf{N} = \mathbf&
  \mathbf{v} = \mathbf{v}etot = ketrans + kerot + pegrav
         return
```
--------------------c Solves EOM for orbiting dumbbell (rigid body composed c of 2 point masses m1 and m2, separation d)  $\mathbf{c}$ c See class notes for equations of motion. c Canonicalization:  $\mathbf{c}$ c  $y(1) = xc$  $y(2) = d(xc)/dt$  $\mathbf{c}$ c  $y(3) = yc$  $y(4) = d(yx)/dt$  $\mathbf{c}$  $y(5) = th$  $\mathbf{c}$  $y(6) = d(th)/dt$  $\mathbf{c}$  $c = = = = = == =$ .<br>================ ---------------------------------subroutine fcn(neq,t,y,yprime) implicit none include 'fcn.inc' integer neq real\*8 t, y(neq), yprime(neq) real\*8 xc, yc,  $\boldsymbol{\mathsf{z}}$  $\stackrel{\sim}{\text{m3}}$ , r2m3  $\mathbf{z}$ c Define some auxiliary quantities to make c computation of RHSs more transparent.  $xc = y(1)$  $yc = y(3)$  $th = y(5)$  $om = y(6)$  $x1 = xc + d1 * cos(th)$  $y$  and discussed the discussed of  $\sim$ x2 = x2 = xxx, xxx,  $y2 = yc - d2 * sin(th)$ r1m3 = 1.0d0 / (x1\*\*2 + y1\*\*2) \*\* 1.5d0  $r2m3 = 1.0d0 / (x2**2 + y2**2) ** 1.5d0$  $c1 = -G * MM$  $c2 = G * MM / d$  $y \sim 1$  and  $y \sim 2$  $y$ ġ,  $\mathcal{L}$  and  $\mathcal{L}$  and  $\mathcal{L}$  and  $\mathcal{L}$  and  $\mathcal{L}$  and  $\mathcal{L}$  and  $\mathcal{L}$  $y$ prime(4) = c1 \* ((1.0d0 - mu) \* y1 \* r1m3 + e.  $\mathcal{L}$  and  $\mathcal{L}$  reads to  $\mathcal{L}$  $y$ prime(6) = c2 \* (r1m3 - r2m3) \*  $(\sin(th) * xc - \cos(th) * yc)$ c----------------------------------------------------------- c Compute positions of two components of the c dumbbell.  $\mathbf{c}$ 

```
x1 = xc + d1 * cos(th)\mathbf{x}_1 = \mathbf{x}_2 + \mathbf{x}_3y = y - 1 . Since y = -1\mathbf{v} = \mathbf{v}y and d2 y - d2 \sim 3 ^{\prime}c-----------------------------------------------------------
```
c Compute the total energy ... c-----------------------------------------------------------

 $\mathbf{c}$ 

```
c Dummy Jacobian routine.
   subroutine jac
     implicit none
     include 'fcn.inc'
     return
```
end

end

```
c Application specific common block for communication
c with derivative evaluating routine 'fcn'.
real*8& MM, m1bym2, d, G,
& d1, d2, mu,
     &
      \overline{\phantom{a}}&
                x1, x2,<br>th, om,
                                 y1, y2,&
     & ketrans, kerot,
     &
                & pegrav, etot
      common / com_fcn /
      \& d1, d2, mu,
                                   min.&
      \overline{\phantom{a}}\alpha& x1, x2, y1, y2,
     \mathbf{z}& th, om,
     \alpha\lambdaketrans, kerot, kerot, kerot, kerot, kerot, kerot, kerot, kerot, kerot, kerot, kerot, kerot, kerot, kerot, kerot, kerot, kerot, kerot, kerot, kerot, kerot, kerot, kerot, kerot, kerot, kerot, kerot, kerot, kerot, kerot
     \mathbf{z}pegrav,
                                   etot
.IGNORE:
F77_COMPILE = $(F77) $(F77ELAGS) $(F77CFLAGS) F77_LLOAD = $(F77) $(F77ELAGS) $(F77LFLAGS)= $(F77) $(F77FLAGS) $(F77LFLAGS)
```
 $\blacksquare$ 

```
all: $(EXECUTABLES)
all \mathbf{E}
```

```
dumb: dumb.o fcn.o fcn.inc
  \mathbf{f}(N)=\mathbf{f}(N-1)-llinpack -lblas -o dumb
```
.......<br>bin/rm dumb/

 $\binom{\text{bin}}{\text{rm}}$  \*.o  $\mathbf r$  , we have the set of  $\mathbf r$ rm \*ps rm circular rm elliptical rm elliptical-lo rm \*\_e

Source file: Dumb  $\gamma$ The equations of motion for the body are \documentclass [11pt] {article} \$\$ \lb m\_1 + m\_2 \rb {\bf a\_c} = \lb m\_1 + m\_2 \rb {\ddot {\bf r}}\_c = \usepackage{verbatim} \sum  ${\bf F} = {\bf F}_1 + {\bf F}_2$ \usepackage{epsfig} % \* \* \$\$ % \* \* I \alpha = I {\ddot \theta} = \sum \tau =  $\ldots$  ${\bf d}_1 \times {\bf F}_1 + {\bf d}_2 \times {\bf F}_2$ \hoffset=-0.75in  $\mathcal{L}=\{1,2,3,4\}$  . The contract of the contract of the contract of the contract of the contract of the contract of the contract of the contract of the contract of the contract of the contract of the contract of the con \textheight=9.0in \vsize\textheight \$\$ \* \* \textwidth=6.5in \hsize\textwidth where \baselineskip=50pt \$\$  $\cdot$   $\cdot$ \def\lb{\left(}  ${\bf F}_1 = -\frac{G M m_1}{r_1}}^3$  \lbb x\_1 , y\_1 \rbb \def\rb{\right)}<br>\def\lbb{\left[} \$\$  $$3$ \* \* \def\rbb{\right]}  ${\bf F}_2 = -\frac{G M m_2}{r_2}}^3$  \lbb x\_2 , y\_2 \rbb \renewcommand{\baselinestretch}{1.5} \$\$  $\cdot$   $\cdot$ \parindent=0in are the gravitational forces acting on \$m\_1\$ and \$m\_2\$ respectively. The translational equations yield: \$\$  $\lambda$  -  $\lambda$  -  $\lambda$  $\cdot$   $\cdot$  $\lceil \ln_1 + m_2 \rceil, {\ddot{\ddot{x}}_c =$ {\LARGE -G M \lb \frac{m\_1}{r\_1{}^3}x\_1 + \frac{m\_2}{r\_2{}^3} y\_2 \rb  $\sqrt{\mathsf{sf}}$  $\sim$ \$\$ \newpage<br>\setcounter{page}{1} \* \* \$\$ \setcounter{page}{1} \*\*<br>\lb m\_1 + m\_2 \rb \, {\ddot y}\_c = \setcounter{equation}{0}  $\cdot$  . The counterfect of  $\cdot$  . The counterfect of  $\cdot$ -G M \lb \frac{m\_1}{r\_1{}^3}y\_1 + \frac{m\_2}{r\_2{}^3} y\_2 \rb % \$\$ \begin{center}  $\lambda$ \* \*  $\mathcal{L}$  (i.e. this fiv) can compute Dumbell Physics:  $\mathcal{L}$  The Orbiting Dumbell;  $\mathcal{L}$  ${\bf C}$ , cition in  ${\bf C}$ , cities and  ${\bf C}$ ,  ${\bf C}$  and  ${\bf C}$  computed for  ${\bf C}$  and  ${\bf C}$ , section  ${\bf C}$ ,  ${\bf C}$ ,  ${\bf C}$ \end {center}  ${\ddot x}_c = -G M \l{b \frac{1 - \mu}{r_1}}^3 x_1 + \frac{\mu}{r_2}}^3 x_2 \rb$  $\epsilon$  and  $c$  and  $c$  and  $c$  and  $c$  and  $c$  and  $c$  and  $c$  and  $c$  and  $c$  and  $c$  and  $c$  and  $c$  and  $c$  and  $c$  and  $c$  and  $c$  and  $c$  and  $c$  and  $c$  and  $c$  and  $c$  and  $c$  and  $c$  and  $c$  and  $c$  and  $c$  and  $c$  ଂ. \$\$  $^{\prime\prime}$  $\cdot$   $\cdot$ \$\$ \vspace\*{1.0in}  ${\ddot y}_c = -G M \lbrack \frac{1 - \mu}{r_1{}^3} y_1 + \frac{\mu}{r_2{}^3} y_2 \rbrack$  $\cdot$  .  $\cdot$  .  $\cdot$ {\em Background:} With the exception of Hyperion, which is one \$\$ \* \* of Saturn's satellites, all of the moons in the solar system The rotational equation gives: are ''spin-locked''; a moon which is spin-locked has a rotational\begin{eqnarray\*} I {\ddot \theta} = {\bf d}\_1 \times {\bf F}\_1 + {\bf d}\_2 \times {\bf F}\_2 as its orbital frequency, \$\Omega\$. The supposed mechanism &=& -G M \frac{m\_1}{r\_1{}^3} d\_1 \lb \cos\theta y\_1 - \sin\theta x\_1 \rb + \\  $\sim$  , which the spin-local comes about is somewhat involved; however  $\sim$  ,  $\sim$  ,  $\sim$  ,  $\sim$  ,  $\sim$  ,  $\sim$  ,  $\sim$  ,  $\sim$  ,  $\sim$  ,  $\sim$  ,  $\sim$  ,  $\sim$  ,  $\sim$ the point is that Hyperion is somehow exceptional---study of its &=& -G M \frac{m\_1}{r\_1{}^3} d\_1 \lb \cos\theta y\_c - \sin\theta x\_c \rb + \\ \$\omega(t)\$ suggests that it is tumbling {\em chaotically} in  $k=k$  G M \lb \frac{m\_2}{r\_2{}^3}d\_2 - \frac{m\_1}{r\_1{}^3}d\_1 \rb its orbit about Saturn, which is presumably due to both to its peculiar shape (like that of an egg), and the fact that it \lb \cos\theta y\_c - \sin\theta x\_c \rb \\[0.2in] &=& G M \frac{m\_1 m\_2}{m\_1 + m\_2} d \lb \frac{1}{r\_1{}^3} - \frac{1}{r\_2{}^3}\rb is in an elliptical orbit about Saturn. \lb \sin\theta x\_c - \cos\theta y\_c \rb \newpage \end{eqnarray\*} To investigate the effects of a non-spherical distribution  $SO<sub>2</sub>$ of mass on a satellite's spin as it orbits its parental \$\$ \*\*<br>{\ddot \theta} = \frac{GM}{d} \lb \frac{1}{r\_1{}^3} - \frac{1}{r\_2{}^3}\rb body, we consider the model of an ''orbiting dumbbell''. \lb \sin\theta x\_c - \cos\theta y\_c \rb  $44$ \vspace\*{0.2in}  $\cdot$   $\cdot$ \newpage \centerline{\epsfxsize=8cm\epsffile{dumb.eps}} Summarizing, we have: \vspace\*{0.2in} \begin{eqnarray\*} consider two test masses,  ${\rm w}$  is  ${\rm w}$  by connected by a massice rigid rod,  $\cdot$  .  $\cdot$  $\alpha$  is about a mass, about a mass,  $\alpha$  mass,  $\alpha$  is the second in the shown in the  $\alpha$  is the  $\alpha$  is the  $\alpha$ {\ddot y}\_c &=& figure above. figure above. Let  $\{x_i, x_j, y_i, y_j\}$  , if the two test masses of the two test masses  $j$  ,  $\{x_i, x_j, y_j, y_j\}$  ,  $\{x_i, x_j, y_j\}$  ,  $\{x_i, x_j, y_j\}$ let \$(x\_c,y\_c)\$ be the coordinates of the dumbbell's center of massddot \theta} &=& \frac{GM}{d} \lb \frac{1}{r\_1{}^3} - \frac{1}{r\_2{}^3}\rb  $\iota$  \lb \sin\theta x\_c - \cos\theta y\_c \rb and let \$\theta\$ be the angle the rod makes with the \$x\$-axis. Defining \end{eqnarray\*}  $$3$ where \* \* \mu \equiv \frac{m\_2}{m\_1 + m\_2} \begin{eqnarray\*} \mu &\equiv& \frac{m\_2}{m\_1 + m\_2} \\ \$\$ . . the distances of the masses from the center of mass are d\_1 &=& \mu \, d \\ d\_2 &=&  $(1 - \mu) d \ \ \$ \$\$  $d_1 = \mu \ , d \quad \quad \quad d_2 = (1 - \mu) d$ . . x\_i &=& x\_c \pm d\_i \cos\theta \\ y\_i &=& y\_c \pm d\_i \sin\theta \\ \$\$  $r_i{}^2$  i{}^3 &=& \lb x\_i{}^2 + y\_i{}^2 \rb^{3/2} then \end{eqnarray\*} \$\$  $x_i = x_c \pm d_i \cos\theta \quad \quad \quad$ The total (conserved) energy of the system is  $y_i = y_c \pm d_i \sin\theta$  $\cdot$   $\cdot$ E\_{\rm tot} = T\_{\rm trans} + T\_{\rm rot} + V\_{\rm grav} \$\$ \$\$ \$\$ \* \* The moment of inertia of the dumbbell about  $(x_c, y_c)$  is % where \$\$ \begin{eqnarray\*} \$\$ T\_{\rm trans} &\equiv& \frac{m\_1 m\_2{}^2}{(m\_1 + m\_2)^2} d{}^2 +<br>\frac{m\_2 m\_1{}^2}{(m\_1 + m\_2)^2} d{}^2 =  $\frac{1}{2}\l\ b m_1 + m_2 \rb \lb \{ \dot x_c\}^2 + {\dot y_c}^2 \rb \}$ T\_{\rm rot} &\equiv&  $\frac{1}{2}\frac{m_1 m_2}{m_1 + m_2} \, , d^2 \, , \{\dot \theta}^2 \, \}$  $\frac{m_1 m_2}{m_1 + m_2} d^2$ V\_{\rm grav} &\equiv& -G M \lb \frac{m\_1}{r\_1} + \frac{m\_2}{r\_2} \rb \$\$

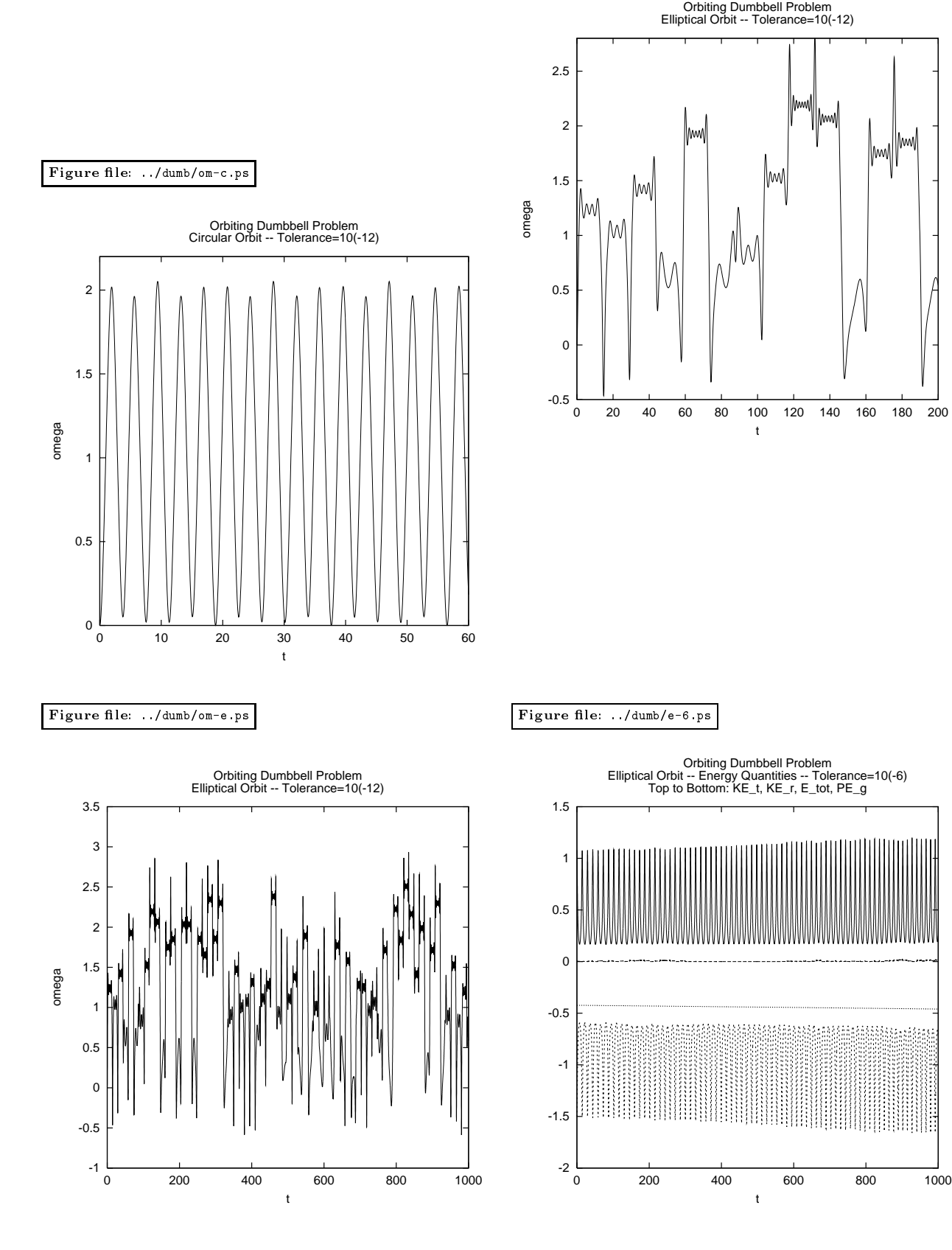

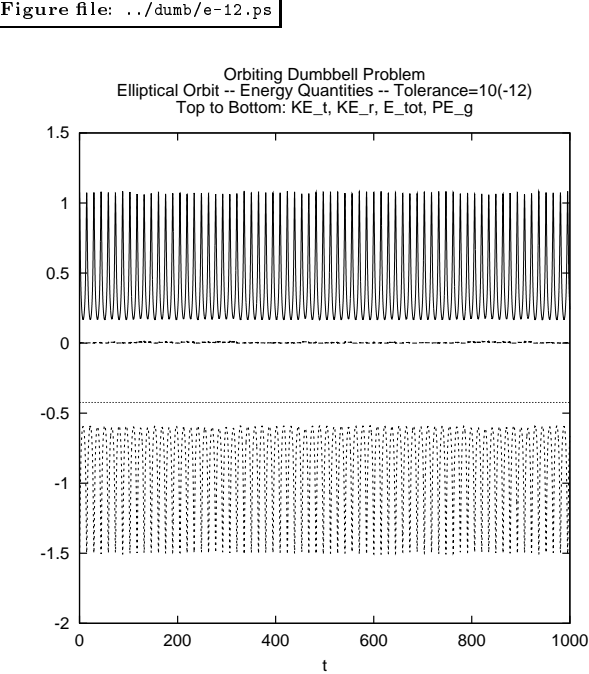

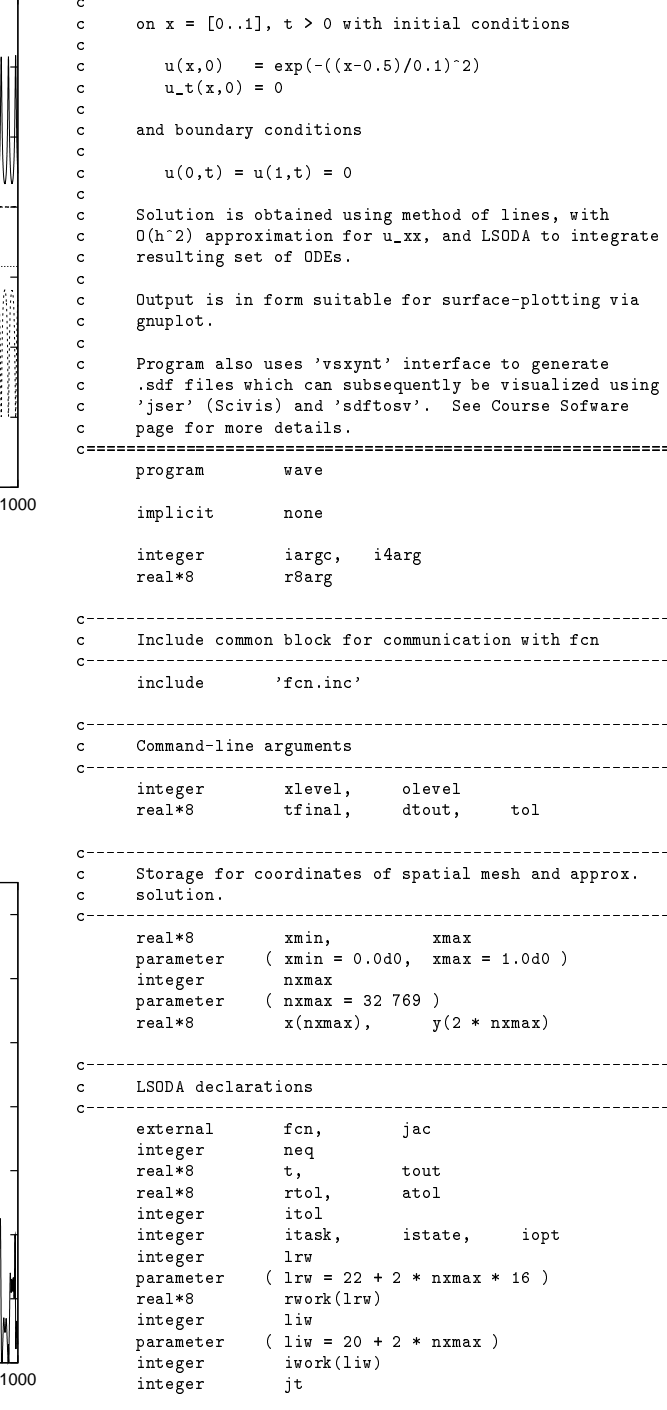

 $-$ 

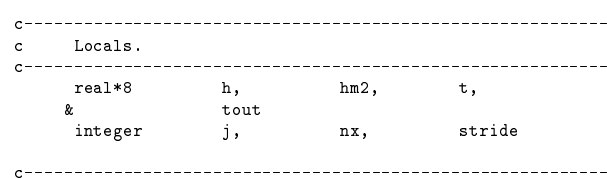

## Figure le: ../dumb/kerot-12.ps

 $0\frac{1}{0}$ 0.002 0.004 0.006 0.008 0.01 0.012 0.014 0 200 400 600 800 1000 t Orbiting Dumbbell Problem Elliptical Orbit Rotational Kinetic Energy -- Tolerance=10(-12)

c  $u(x,t)$ \_tt =  $u$ \_xx

c

c

–<br>c wave: Solves wave equation:

```
c This function, defined in the p410f library, returns
    its integer argument as a character string.
c-----------------------------------------------------------
Argument parsing and checking.
c-----------------------------------------------------------
      if( iargc() .ne. 5 ) go to 900
      \text{olevel} = \text{i4arg}(2,-1)\text{tfinal} = \text{r8arg}(3, -1.0d0)dtout = r8arg(4,-1.0d0)
      \mathbf{r}with the valevel .or. tfinal .lt. 0.0d0 .or.
     . ... .... .... , .....
c-----------------------------------------------------------
  Set up mesh, compute output stride, and initialize
\mathbf{c}c mesh coordinates and solution.
\mathbf{c}nx = 2**xlevel + 1write(0,*) 'wave: Requested nx = ', nx,
                    'exceeds maximum ', nxmax
        stop
      end if
      stride = 2**(xlevel - olevel)
      h = (xmax - xmin) / (nx - 1)hm2 = 1.0d0 / (h * h)x
      \ldotsy(1+nx) = 0.0d0
do j = 2 , nx -1
         y(j) = exp(-(x(j) - 0.5d0) / 0.1d0)*2)y(j+nx) = 0.0d0end do
      x(nx) = 1.0d0y(nx+nx) = 0.0d0\ldots . Only a non-zero set \ldots\mathbf{c}c Set LSODA parameters in the set LSODA parameters in the set LSODA parameters in the set LSODA parameters in
neq = 2 * nx
     itol = 1 <br> 1 ! Indicates that 'atol' is scalar<br>
rtol = tol <br> 1 ! Use same relative and absolute
           = tol : Use same relative and absolute<br>= tol : tolerances.
      atol = tol : tolerances.<br>itask = 1 : Normal compu
      atol
      itask = 1 <br>
iopt = 0 <br>
! Indicates no option<br>
it = 2 <br>
! Jacobian type
                        ! Indicates no optional inputs
      jt = 2 ! Jacobian type
c Output initial solution.
     t = 0.0d0call vsxynt('u'//itoc(xlevel),t,x,y,nx)
call gnuout(y,x,nx,t,stride)
c Integrate the approximate solution of the PDE
c using LSOD in the set of the set of the set of the set of the set of the set of the set of the set of the set of the set of the set of the set of the set of the set of the set of the set of the set of the set of the set 
     do while( t .lt. tfinal )
       tout = t + dtout
c-----------------------------------------------------------
c call later to integrate system on [t ... tout]
        istate = 1
        call lsoda(fcn,neq,y,t,tout,
        itol, rtol, atol, itask,
     \boldsymbol{\ell}\alphaistate,iopt,rwork,lrw,iwork,liw,jac,jt)
c Check return code and exit with error message if
\mathbf{c}there was trouble.
c there was trouble.
c-----------------------------------------------------------
                                     -----------------------
       if( istate .lt. 0 ) go to 950
c-----------------------------------------------------------
c Output solution.
```

```
call vsxynt('u'//itoc(xlevel),t,x,y,nx)
       call gnuout(y, x, nx, t, stride)<br>and do
        stop
 900 continue
         write(0,*) 'usage: wave <xlevel> <olevel> '//
       & '<tfinal> <dtout> <tol>'
        stop
 950 continue
          write(0,*) 'wave: Exiting due to LSODA failure'
            write(0,*) 'wave: Interval ', t, t + dtout
            write(0,*) 'wave: LSODA return code ', istate
        stop
         stop
        end
c == =c - Output to standard out for subsequent plotting via
c gnuplot.
\mathbf{c}subroutine gnuout(u,x,nx,t,stride)
           implicit
                                none
             integrate national contracts and integrated in the stricture of the stricture of the stricture of the strictur
            real*8
             r \left(1, \frac{1}{2}, \frac{1}{2}, \frac{1integer
                                 \mathbf{i}integer j
             \text{write}(\ast, \ast) t, \mathbf{x}(j), \mathbf{u}(j)end do
            write(*, *)
```

```
return
```
write(\*,\*)

end

```
c============
                c===========================================================
c Implements ODEs for method-of-lines solution of
c wave equation with O(h^2) spatial discretization.
c u_j' = v_j
c v_j' = hm2 * (v_j+1 - v u_j + v_j-1)
c
c===========================================================
     subroutine fcn(neq,t,y,yprime)
        implicit none
        include 'fcn.inc'
        integer neq, nx,
        \begin{tabular}{llll} \bf{integer} & \tt{neq}, & \tt{nx}, & \tt{j} \\ \bf{real*8} & \tt{t}, & \tt{y(neq)}, & \tt{yprime(neq)} \end{tabular}nx = neq / 2\epsilonyprime(1) = 0.0d0\frac{1}{1} = 2 , nx - 1
c Interior experiments in the contract of the contract of the contract of the contract of the contract of the contract of the contract of the contract of the contract of the contract of the contract of the contract of the 
            yprime(j+nx) = y()
              hm2 * (y(j+1) - 2.0d0 * y(j) + y(j-1))end do
c-----------------------------------------------------------
c Dirichlet conditions at x = 1.
c-----------------------------------------------------------
        yprime(nx+nx) = 0.0d0y \sim 0.000return
     end
c Dummy Jacobian routine.
      subroutine jac
        implicit none
        return
      end
c ==c Common block for communication with 'fcn'
c===========================================================
      -----<br>common / com_fcn / hm2
.IGNORE:
F77_COMPILE = $(F77) $(F77FLAGS) $(F77CFLAGS)F77_LOAD = $(F77) $(F77FLAGS) $(F77LLAGS)f \circ:
f(F77_COMPILE) $*.f
EXECUTABLES = wave
all: $(EXECUTABLES)
wave.o: wave.f fcn.inc
fcn.o: fcn.f fcn.inc
# The libraries '-lsv -lbbhutil -lsv' are needed
# for use of the 'vsxynt' interface. See Course
# Software page for more details.
```

```
wave: wave.o fcn.o
 $(F77_LOAD) wave.o fcn.o \
              -lbbhutil -lsv (LIBBLAS) -o wave
clean:
  rm *.o
  rm $(EXECUTABLES)
vclean: clean
  /bin/rm *.sdf
  /bin/rm *.segdat
  /bin/rm *.ps
  /bin/rm out*
   /bin/ls
```
\label{domain}  $\lambda$ 0 \le x \le 1 \quad\quad t \ge 0 \documentclass [11pt] {article} \end{equation} \usepackage{verbatim} \usepackage{epsfig}  $\setminus S$ .-<br>and will thus have to provide boundary conditions at \$x=0\$ and \$x=1\$, as % well as initial conditions at \$t=0\$. % \hoffset=-0.75in  $\ldots$ For concreteness, we will prescribe {\em Dirichlet boundary conditions}: \textheight=9.0in \vsize\textheight \textwidth=6.5in \hsize\textwidth \begin{equation}  $\def\mathrm{l} \left( \left( \right)$  $u(0,t) = u(1,t) = 0$ \def\rb{\right)} \def\lbb{\left[} \end{equation} \def\rbb{\right]} \renewcommand{\baselinestretch}{1.5}  $\setminus$  S as well as the following {\em initial conditions}: \parindent=0in \def\S{\vspace\*{0.2in}} \begin{eqnarray} %  $\lambda$  -  $\lambda$  -  $\lambda$  $\lambda$  - - - - -  $\lambda$  - - - -  $\lambda$  $u(x,0)$  & = &  $u_0(x)$  = \newpage \exp\left(-\left(\frac{x-x\_0}{\Delta}\right)^2\right)\\ \setcounter{page}{1}  $\cdot$  . The counterface of  $\cdot$  is the counterface of  $\cdot$ \label{icsv} \setcounter{equation}{0} {\LARGE \sf  $u_t(x,0)$  & = & 0 \end{eqnarray} % % \begin{center}  $\{\b{f}$  PHYS 410/555 Computational Physics}\\  $\setminus$ S {\bf PHYS 410/555 Computational Physics}\\ {\em The Method of Lines for the Wave Equation} where  $x_0$  (\$0 <  $x_0$  < 1\$) and \$\Delta\$ are specified constants. \end {center}  $\ldots$   $\ldots$   $\ldots$ % \newpage If we think in terms of small-amplitude waves propagating on a string,  $\lambda$ .  $=$   $\mu$   $=$   $\mu$ one approach to the numerical solution of time-dependent {\em partially conditions conditions is conditions to con differential equations, (PDEs) is to use a discretization technique, such as association of the initial conditions is associated in the initial conditions is associated in the initial conditions in the initial conditions i the amplitude of the disturbance for all values of \$x\$, as well as as finite-differencing, but only apply it explicitly to the {\em spatial} part(s) of the PDE operator(s) under consideration. Following the spatial discretization, one is left with a set of the time-rate of change of that amplitude, again for all values of coupled (\cm claimary differential equations) in \$e\$, which can \$4.<br>then often be solved by a ''standard'' ODE integrator such as  $\setminus$  S  $\sim$ {\tt LSODA}. We thus have two functions worth of freedom in specifying \newpage our initial conditions. We set the initial amplitude to some functional form given by  $u_0(x)$ ; here we use a ''gaussian  $1515$ pulse'' that is centred at \$x\_0\$, and that has an overall  $\sim$ As an example of this technique, consider the  $\{ \}$  cm wave equation) influence with  $\alpha$  for a few  $\alpha$  (  $\beta$  for  $\alpha$ one space dimension (often called the ''1D wave equation): We also set the initial time rate of change of the amplitude to be  $0$  for all  $x$ .  $\mathbf{v}$  and  $\mathbf{v}$  are all  $\mathbf{v}$  and  $\mathbf{v}$ \begin{equation} \label{waveA}  $\lambda$ \-<br>Such data is known as {\em time symmetric}, since it  $\frac{\partial^2}{\partial t^2} u(x,t) =$ c^2 \frac{\partial^2}{\partial x^2} u(x,t) defines an instant in the evolution of the wave equation where there \end{equation} is a \$t \to -t\$ symmetry. In other words, with time symmmetric initial data, if we integrate {\em backward} in time, we will see exactly the same solution as a function of \$-t\$ as we see integrating  $\sim$ Introducing the notation that a subscript denotes partial differentiation, forward in time. and suppressing the explicit \$x\$ and \$t\$ dependence, (\ref{waveA}) can also be written as \newpage \S\S \begin{equation} Since the wave equation describes propagating disturbances, and given that the initial conditions {\em are} time symmetric, \label{waveb}  $u_{-}$ {tt} = c^2 u\_{xx} a little reflection might convince you that the initial conditions~(\ref{ics}) and~ (\ref{icsv}) must represent \end{equation} a superposition of equal amplitude right-moving and left-moving pulses. Thus, we should expect the solution of "(\ref{waveC}), subject to "(\ref{bcs}), \-<br>As you probably know, the wave equation describes propagation of (\ref{ics}) and~(\ref{icsv}) to describe the propagation of two equal-amplitude disturbances, or waves, at a speed \$c\$: waves can either travel that are initially moved by the subsequently moved by the subsequently moved by the subsequently moved by the subsequently moved by the subsequently moved by to the right (velocity \$+c\$), or to the left (velocity \$-c\$). apart reflect off \$x=0\$ and \$x=1\$ respectively, move together, through out to the right (velocity the right) of the right (velocity the right) of the left (velocity the left (velocity the left (velocity the left (velocity the left (velocity the left (velocity the left (velocity the left (velo \$c=1\$, and, for convenience, we will do so. Our wave equation then behaviour we will observe in our subsequent numerical solution. becomes:  $\overline{\phantom{x}}$  . Neartioned above, the {\em method of lines}, involves an explicit \label{waveC} discretization {\em only of the spatial part of the PDE operator}.  $u_{-}$ {tt} =  $u_{-}$ {xx} Here we will use the familiar  $(0.2)$ \$ finite-difference approach \end{equation} to the treatment of \$u\_{xx} \equiv \partial^2 u / \partial x^2\$. **\newpage** \newpage \newpage role in fixing a solution of (\ref{waveC}). Here, we As with any differential equation, boundary conditions play a crucial Howver, before proceeding to the spatial discretization, we first note that"(\ref{waveC}) is a second-order-in-time equation. In order that our approach eventually produce a set of {\em first order} will solve the wave equation on the domain ODEs in \$t\$, we introduce an auxiliary variable,  $v(x,t)$ \$, \begin{equation}

\begin{equation}

\begin{equation} v(x,t) \equiv u\_t(x,t) \equiv \frac{\partial u}{\partial t}(x,t) \begin{eqnarray} \frac{du\_1}{dt} &=& 0 \\ \end{equation} \frac{du\_j}{dt} &=& v\_j \quad\quad\quad\quad\quad\quad\quad\quad\quad  $j = 2, \cdots N-1 \ \backslash$  $\setminus$  S \frac{du\_N}{dt} &=& 0 \\[0.1in] and then rewrite"(\ref{waveC}) as the {\em system:}  $\frac{dv_1}{dt}$  &=& 0 \\  $\frac{dv_j}{dt}$  &=&  $\frac{u_{j+1} - 2 u_j + u_{j-1}}{h^2} \quad \quad \quad$ \begin{eqnarray} \label{ut}  $j = 2, \cdots N-1 \ \backslash$ u\_t & = & v \\ \frac{dv\_N}{dt} &=& 0 \label{vt} \end{eqnarray}  $v_t t \& = \& u_{-}\{xx\}$ \end{eqnarray} \newpage  $\setminus$  S This solution procedure is implemented by the the program  $\sim$ The boundary conditions become {\tt wave} (See {\tt \$\sim\$phys410/ode/wave}). You will follow an analagous approach to solve the {\em diffusion equation} in \begin{equation} the final homework. \label{fobcs}  $u(0,t) = u(1,t) = v(0,t) = v(1,t) = 0$ .  $\lambda$ \end{equation}  $\setminus$  S  $\sim$ \begin{eqnarray} \begin{eqnarray} \label{foics}  $u(x,0)$  & = &  $u_0(x)$  =  $\exp\left(-\left(\frac{x-x_0}{\Delta}\right)^2\right)\$  $\left\langle \cdot\right\rangle$  , where  $\left\langle \cdot\right\rangle$ v(x,0) & = & 0 \end{eqnarray} \newpage We can now proceed with the spatial discretization. To that end, we replace the continuum spatial domain \$0 \le x \le 1\$ by a uniform finite difference mesh, \$x\_j\$:  $\begin{bmatrix} x_0 \\ y_1 \end{bmatrix}$  \equiv (j - 1) h \quad\quad j = 1, 2, \cdots N \quad\quad\quad\quad\negisted: ../wave/out8.ps h \equiv  $(N - 1)^{-}{-1}$ \end{equation}  $\setminus$  S  $u(x,t)$  $\sim$ Method of lines (LSODA) solution of wave ediation<br>- Time-symmetric initial data u<br>- Here is the symmetric initial data u(x,t)  $\overline{ }$ and introduce the discrete unknowns, \$u\_j\$ and \$v\_j\$: 0.8 \begin{eqnarray} u\_j & \equiv & u\_j(t) \equiv u(x\_j,t) \\ 0.6 v\_j & \equiv & v\_j(t) \equiv v(x\_j,t) \end{eqnarray}  $\frac{4}{1}$ δ  $\sqrt{s}$  $\overline{\mathbb{S}}$  is the usual centred,  $0(h^2)$  approximation for the second spatial 0.2 derivative. of wave derivative, \begin{equation}  $\scriptstyle\sim$ u\_{xx}(x\_j) = \frac{u\_{j+1} - 2 u\_j + u\_{j-1}}{h^2} + 0(h^2) solution<br>ric initial \end{equation}  $-1.2$  1.4 1.6 1.8  $\blacksquare$  $\frac{2}{\pi^2(N-2)}\$  unknowns  $\frac{1}{\pi}(t)\$  and  $\n\frac{1}{\pi}(t)\$ ,  $\frac{1}{\pi}(t)\$  = 2,\cdots N-1\$: \<br>\begin{eqnarray} đ \label{interior}  $\overline{ }$  $\frac{du_j}{dt}$   $\leq$   $\frac{v_j}{t}$ g \quad\quad\quad\quad\quad\quad\quad\quad\quad j = 2,\cdots N-1 \\  $0.2 \overline{0.4} 0.6 \overline{0.8}$  $\frac{dv_j}{dt}$   $\equiv k \frac{u_{j+1} - 2 u_j + u_{j-1}}{h^2} \quad \text{and}$  $j = 2, \text{ldots } N-1$ \end{eqnarray}  $\setminus$  S  $\sim$ We can implement the Dirichlet boundary conditions as follows: if 0 then they will be satisfied at all future times provided that - 8 8 7 8 9 8 7 8 8 7<br>- 8 8 7 8 9 8 7 8 8 7 the time derivatives of \$u\$ and \$v\$ vanish at the boundaries. Using ..... ............., ..<br>can now write down a complete set of \$2 N\$ coupled ODEs in the \$2 N\$

unknowns  $u_j(t)$  and  $v_j(t)$  which can then be solved using  $\{t t LSODA\}$ :

```
–<br>c       deut: Uses LSOSA to integrate ODEs which define a
c simple model for a deuteron (spherically symmetric,
\mathbf{c}time-independent Schrodinger equation with a square
c well potential.
     usage: deut <x0> <E> <xmax> <dxout> <tol>
\mathbf cc
         ~<x02:= Range of the potential
\mathbf{c}c <E> := Estimate of energy eigenvalue, for
c any \langle x0\rangle, there is a single \langle E0\ranglewhich results in a wave function<br>which \Rightarrow 0 as \langle x0 \rangle \Rightarrow infinity.
\mathbf cc and \tan \theta is the contract of the contract of integration
\mathbf{c}c <dxout> := Output step. We use this as a
c parameter rather than an output
                      level for ease in extending
\mathbf cc level for ease in ease in ease in ease in ease in ease in ease in the case in ease in the case in the case i
c integrations to larger as a single state of
c eigenvalue E is determined more
                      precisely.
\mathbf cc precisely.
c <tol> := LSODA tolerance parameter.
\epsilonOutput to standard output is
\mathbf cc Output to standard output to standard output is standard output in the standard output is standard output is
\mathbf{c}\langle x_j \rangle \langle u(x_j) \rangle \langle du(x_j)/dx \rangle \langle sign(u(x_j)) \rangle\mathbf{c}x_i = 0. dxout. 2 dxout. ... xmax
\mathbf{c}c xi = 0, dxout, 2 dxout, ... xxxxx
\mathbf{c}See class notes and Arfken, Math. Methods for
\epsilon\mathbf{c}Physicists, 2nd Edition, section 9.1.2
     for more details.
\epsilonprogram
                    dent
     implicit none
     integer iargc
                   r8arg
     real*8parameter ( r8_never = -1.0d-60 )
     c Command-line arguments (Note: x0 and E are defined in
c fcn.inc)
     real*8 xmax, tol
c LSODA Variables.
c-----------------------------------------------------------
     external fcn, jac
      \overline{\text{parameter}} ( \overline{\text{neg}} = 2 )
     real*8 y(neq)
     real*8 x, xout<br>integer itol
     integer
     real*8rtol,
                               atol
     integer itask, istate, iopt<br>integer lrw
     integer
     parameter ( 1rw = 22 + neq * 16 )
     .<br>real*8 rwork(lrw)
      integer ligger ligger ligger ligger ligger ligger ligger ligger ligger ligger ligger ligger ligger ligger ligger
      parameter ( liw = 20 + neq )
      integer iwork(liw)
     integer jt
c Common communication with routine 'fcn' in 'fcn.f'.
include 'fcn.inc'
c Locals.
c-----------------------------------------------------------
```
real\*8 dxout c----------------------------------------------------------- Parse command line arguments. Deviation from  $\mathbf{c}$ -<br>if( iargc() .ne. 5 ) go to 900  $x0 = r8arg(1, r8_newer)$  $x$ max = r8arg(3,r8\_never)<br>dxout = r8arg(4,r8\_never) tol = r8arg(5,r8\_never) if( x0 .eq. r8\_never .or. E .eq. r8\_never .or.  $\text{and} \quad \frac{1}{2}$  . rever ) go to 900 c-----------------------------------------------------------  $\mathbf{c}$ c Set LSODA parameters. Use same value for absolute c and relative tolerance. c---------------------------------------------------------- rtol = tol<br>atol = tol  $i$ opt = 0  $it$ junior en la construcción de la construcción de la construcción de la construcción de la construcción de la co Initialize the solution, and output it.  $\sim$ c----------------------------------------------------------  $y(1) = 0.0d0$  $y(2) = 1.0d0$ write(\*,1000) x, y, int(sign(1.0d0,y(1))) 1000 format(1P,3E24.16,0p,i4) c Do the integration.  $\mathbf{c}$ do while(  $x$  .lt.  $x$ max )  $x$ out =  $x + d$ xout call lsoda(fcn,neq,y,x,xout, itol,rtol,atol,itask.  $\mathbf{r}$  $\mathbf{z}$ istate,iopt,rwork,lrw,iwork,liw,jac,jt) if( istate .lt. 0 ) then write(0,\*) 'deut: Error return ', istate, & ' from LSODA ' write(0,\*) 'deut: Current interval ',  $\mathbf{z}$  $x, x + dx$ out stop end if end if c---------------------------------------------------------- c Output the solution. write(\*,1000) x, y, int(sign(1.0d0,y(1))) end do stop  $write(0, *)$  'usage: deut  $\langle x0 \rangle$   $\langle E \rangle$   $\langle xmax \rangle$  '// & '<dxout> <tol>' stop end

```
c =\mathbf{c}c Driver routine which integrates ODEs defining
c model for deuteron.
\epsilonc See class notes and Arfken, Math. Methods for
\mathbf{c}c Physicists, 2nd Edition, section 9.1.2
     for more details.
\simc for more details.
c===========================================================
     subroutine fcn(neq,x,y,yprime)
         implicit none
```

```
include 'fcn.inc'
      integer neq
      real*8 x, y(neq), yprime(neq)
      real*8\mathbf{u}.
                    \mathbf{w}real*8 u, w
      w = y(2)yprime(1) = wif( x .le. x0 ) then
        yprime(2) = (-1.0d0 - E) * y(1)else
      yprime(2) = -E * y(1)end if
      return
    end
```
 $\mathbf{C}$ c Dummy Jacobian routine.

> subroutine jac implicit none

> > include 'fcn.inc'

return end

c----------------------------------------------------------- c Application specific common block for communication  $\mathbf{c}$ c with derivative evaluating routine 'fcn'.  $\mathbf{c}$  $\mathbf{c}$ c E: Energy (sought eigenvalue)  $\epsilon$ 

real\*8  $\mathbf{z}$  $x_0$ . & x0,  $\mathbf{z}$  $E_{\rm{c}}$ common / com\_fcn /  $\mathbf{z}$  $x0,$  $\mathbf{z}$  $E$ 

```
TOMORE.
```
 $F77$ \_LOAD =  $$(F77)$   $$(F77FLAGS)$   $$(F77LFLAGS)$ 

 $f(F77_COMPILE)$  \$\*.f

```
EXFCIITARIES = dent
```
all: \$(EXECUTABLES)

```
deut.o: deut.f fcn.inc
```
fcn.o: fcn.f fcn.inc

deut: deut.o fcn.o \$(F77\_LOAD) deut.o fcn.o -lp410f -lodepack \ -llinpack \$(LIBBLAS) -o deut

clean:

```
/bin/rm $(EXECUTABLES)
/bin/rm *.o
```
#!/bin/sh -x ############################################################ # Computes eigenvalue E = E(x0) for toy-deuteron problem # using "shooting" and bisection search. Uses the following # empirical facts: #  $\frac{1}{4}$  If E\_trial < E then u(xmax) < 0 # Uses perl scripts  $\mathbf{H}$ # bsnew  $\boldsymbol{\mu}$  $bslo$  $\pm$ bsdone  $\boldsymbol{\sharp}$ # which provide rudimentary bisection search facility # # An initial bracket [<Elo>,<Ehi>] must be provided, as well # as a tolerance <Etol> for the bisection search. # Output accumulated in files # x0=<x0>/E=<E>  $P = 'basename$ \$0' P=`basename \$0` usage() { printf "\$P <x0> <Elo> <Ehi> <Etol> <xmax> <dxout>" printf " <lsoda tol> [<vstrace>]\n"  $ext{f}$  $\mathcal{L}$ } die() { echo "\$P \$1" echo "\$P \$1" exit 1  $\mathbf{R}$ . case \$# in case \$# in 7|8) x0=\$1; Elo=\$2; Ehi=\$3; Etol=\$4; xmax=\$5; dxout=\$6; lsodatol=\$7; vstrace=\${8-false};<br>case \$vstrace in case \$vstrace in true|false) ;; \*) "vstrace must be 'true' or 'false'";; esac;; \*) usage;; esac # Create results directory if necessary<br>dir="x0=\$x0" --- -- +--<br>test -d \$dir || mkdir \$dir

# Initialize the bisection search bsnew \$Elo \$Ehi

```
# Perform the bisection search
while bsnotdone; do<br>Ecurr='bscurr'
   \cdotsdeut $x0 $Ecurr $xmax $dxout $lsodatol > $ofile
  $vstrace && nth 1 2 < $ofile | vn $P $x0
  flag='tail -1 $ofile | nth 4<sup>o</sup>
  case $flag in
   1) bshi;;
   -1) bslo;;
   *) echo "$P: Unexpected flag value '$flag'"; exit 1;;
done
nth 1 2 < $ofile > $dir/solution
```

```
printf "%12s %25s %25s %12s %12s\n" \
  $x0 $Ecurr `bsfrac` $dxout $lsodatol >> deut-results
```
s source and mapped on

#!/bin/sh -x

# P=`basename \$0` # mkplots: script for plotting results from 'deut'  $#---$ die() { echo "\$P: \$1" exit 1 } for  $x0$  in 2.0 4.0 6.0 8.0; do<br>dir=" $x0=$ \$ $x0$ " --- -- +--<br>test -d \$dir || die "Directory '\$dir' does not exist" sfile="\$dir/solution" test -f \$sfile || \ die "Solution file '\$sfile' does not exist" test -f u.ps || gnuplot<<END set terminal postscript portrait set output "u.ps" set size square set title "Toy Model Deuteron Wave Functions\nUnit \ depth square-well potential with range x0\n(Wave \ functions are unnormalized)"<br>set xlabel "x"  $set$  ylabel  $"u(x)"$ plot [0:20] [0:3] \ "x0=2.0/solution" title "x0=2.0" with lines, \ "x0=4.0/solution" title "x0=4.0" with lines, \ "x0=6.0/solution" title "x0=6.0" with lines, \ "x0=8.0/solution" title "x0=8.0" with lines quit END --- -- --- -------<br>test -d \$dir || mkdir \$dir cd \$dir for E in -0.0900 -0.1100 -0.1000 -0.1050 -0.1025; do test  $-f$  E=\$E || \ test -f E=  $\mathbf{E} = \mathbf{E} \mathbf{E} = \mathbf{E} \mathbf{E}$ deut 2.0 \$E 30.0 0.01 1.0d-10 | nth 1 2 > E=\$E  $\Delta$ one test -f ../shoot.ps || gnuplot<<END set terminal postscript portrait set output "shoot.ps" set size square set title "Toy Model Deuteron Wave Functions\nUnit depth \ square-well potential with range x0\nIllustration of \ bisection solution for eigenvalue" set xlabel "x" set ylabel "u(x)" plot [0:30] [-40:40] \ "E=-0.0900" title "E=-0.0900" with lines, \ "E=-0.1100" title "E=-0.1100" with lines, \ "E=-0.1000" title "E=-0.1000" with lines,  $\sqrt{ }$ "E=-0.1050" title "E=-0.1050" with lines, \ "E=-0.1025" title "E=-0.1025" with lines quit<br>END test -f ../zshoot.ps || gnuplot<<END set terminal postscript portrait set output "zshoot.ps" set size square set title "Toy Model Deuteron Wave Functions\nUnit depth \ square-well potential with range x0\nIllustration of  $\setminus$ bisection solution for eigenvalue (detail)'<br>set xlabel "x" set ylabel "u(x)" possed [0:110] \,<br>"E=-0.0900" title "E=-0.0900" with lines, \ "E=-0.1100" title "E=-0.1100" with lines, \<br>"E=-0.1000" title "E=-0.1000" with lines, \

"E=-0.1000" title "E=-0.1000" with lines, \ "E=-0.1050" title "E=-0.1050" with lines, \ "E=-0.1025" title "E=-0.1025" with lines

 $\mathbf{q}$  and  $\mathbf{q}$  and  $\mathbf{q}$ 

quit

**FND** 

ls \*.ps > /dev/null 2>&1 && mv \*.ps ..

ls -lt \*ps

### Figure le: ../deut/shoot.ps

Toy Model Deuteron Wave Functions Unit depth square-well potential with range x0 Illustration of bisection solution for eigenvalue

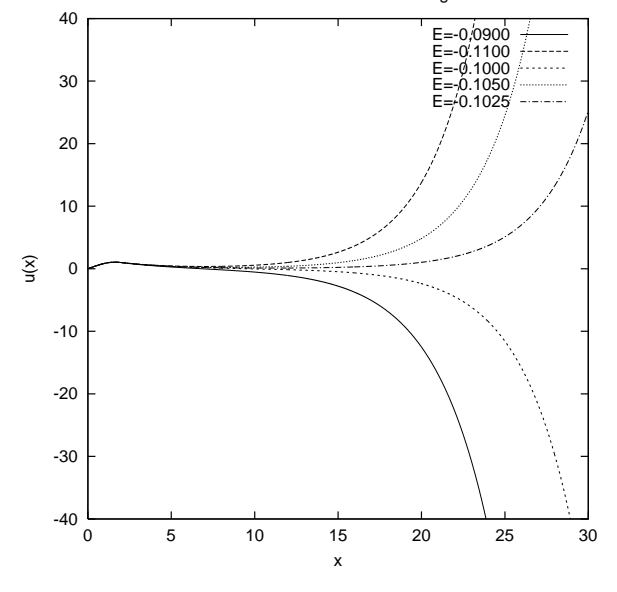

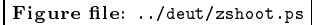

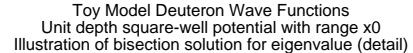

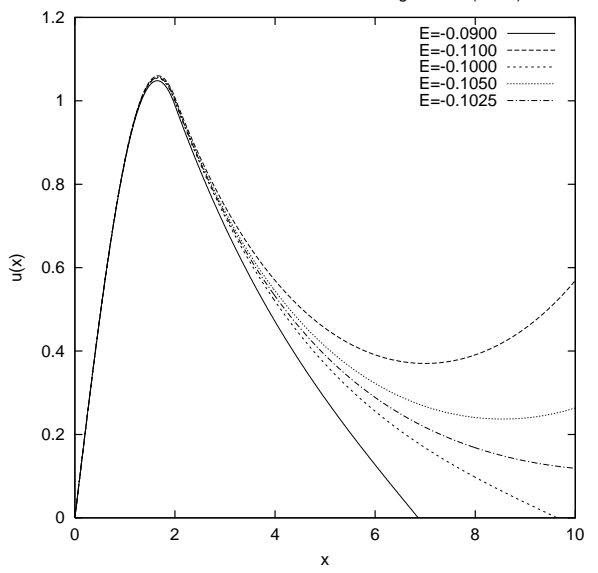

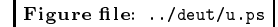

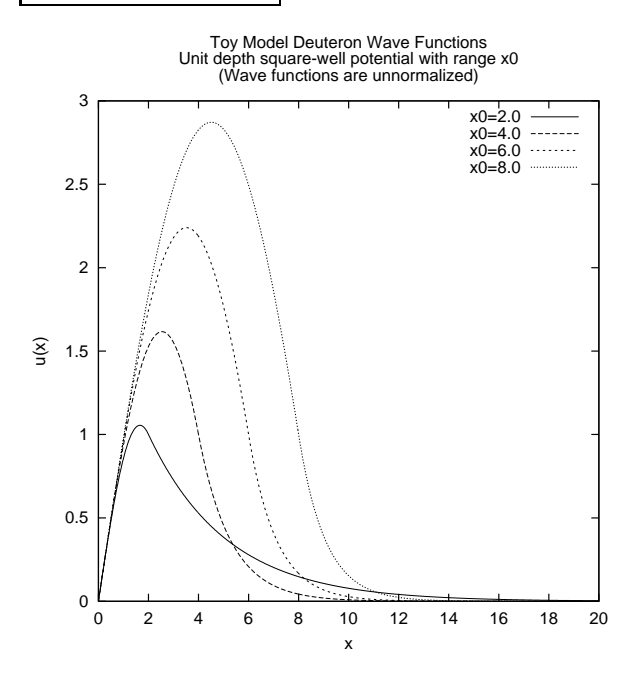